## KEGG\_OLFACTORY\_TRANSDUCTION

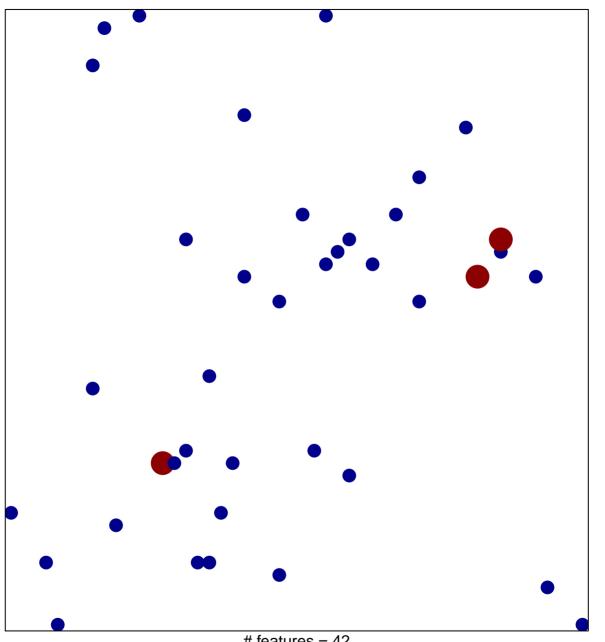

# features = 42 chi-square p = 0.83

## **KEGG\_OLFACTORY\_TRANSDUCTION**

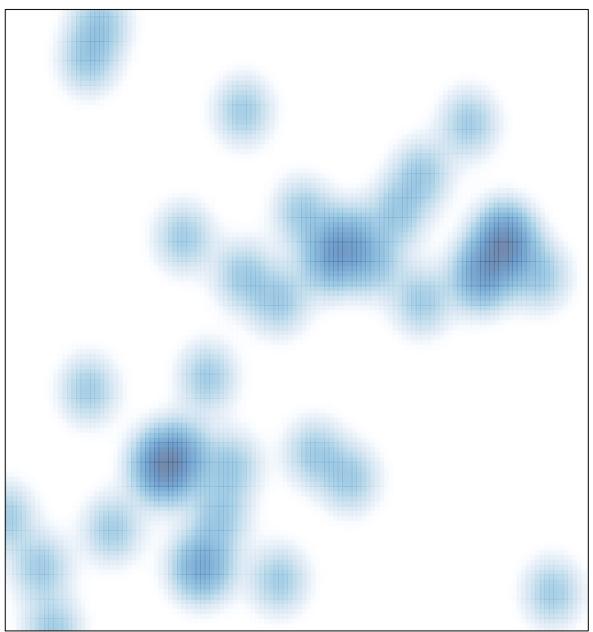

# features = 42 , max = 2